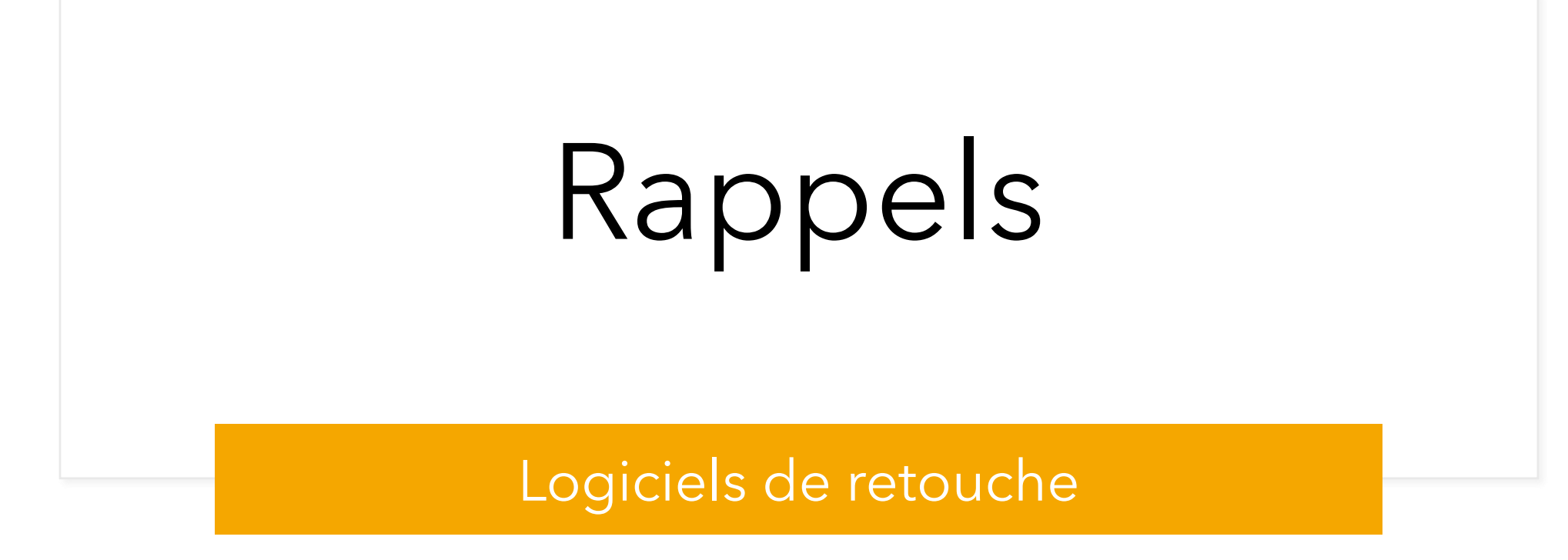

#### **De l'acquisition à l'impression**

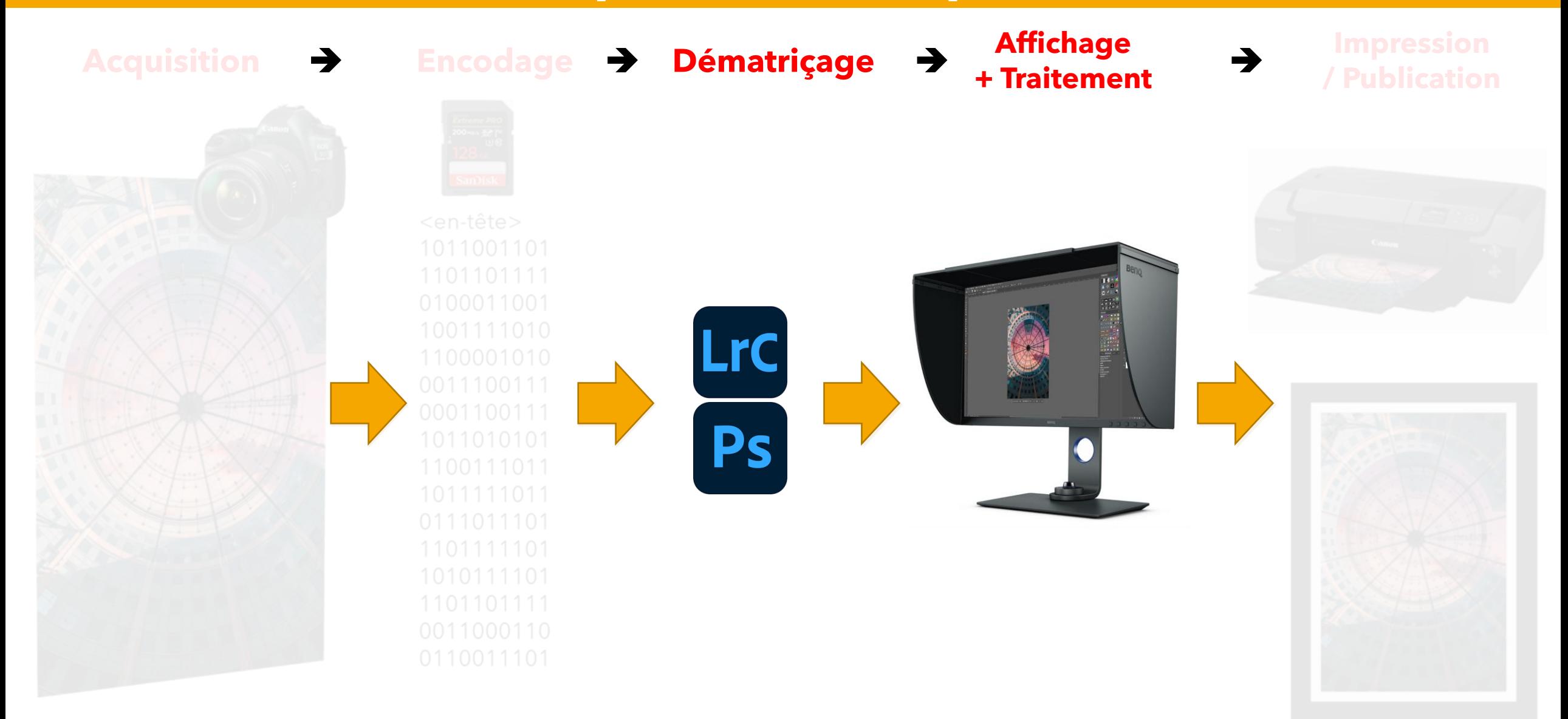

# **Les logiciels de catalogage**

#### ❑ **Un catalogueur d'images** est un logiciel qui permet :

- De trier
- D'organiser
- De noter
- D'associer des mots clés
- Automatiser les imports
- Visualiser les photos
- $\blacksquare$  ....

❑ En résumé, un catalogueur d'images est une **base de données**

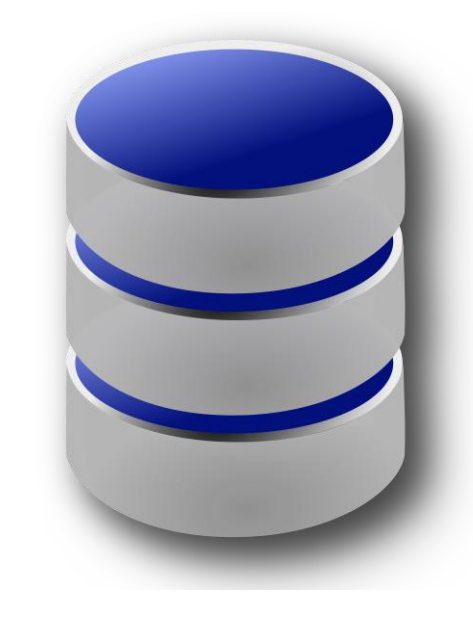

# **Les logiciels de catalogage**

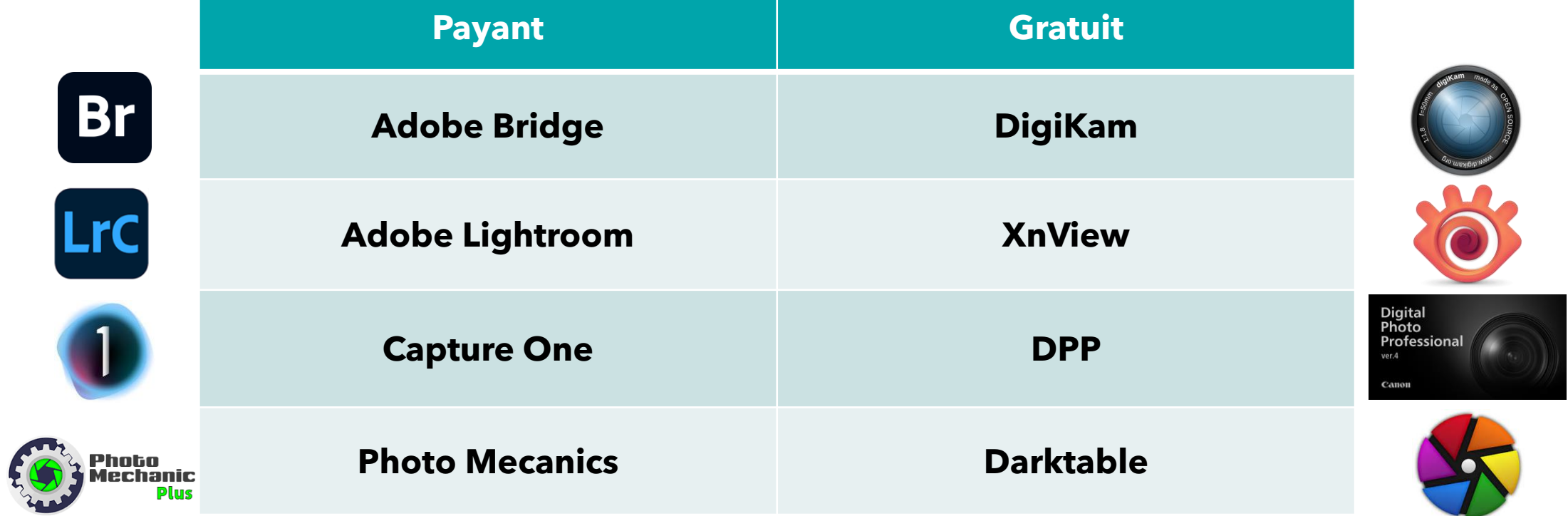

### **Les logiciels de retouche**

❑ **Un logiciel de retouche d'images** permet :

- De lire les fichiers Raw (nef, arw, cr2, cr3, rwl, etc.)
- De lire les fichiers images (jpg, tif, etc.)
- D'appliquer des traitements sur la :
	- ➢ luminosité
	- ➢ couleur
	- $\triangleright$  ....
- D'imprimer
- D'exporter pour publication
- $\blacksquare$  ....

❑ En résumé, un logiciel de retouche d'images permet de traiter les photos

# **Les logiciels de retouche**

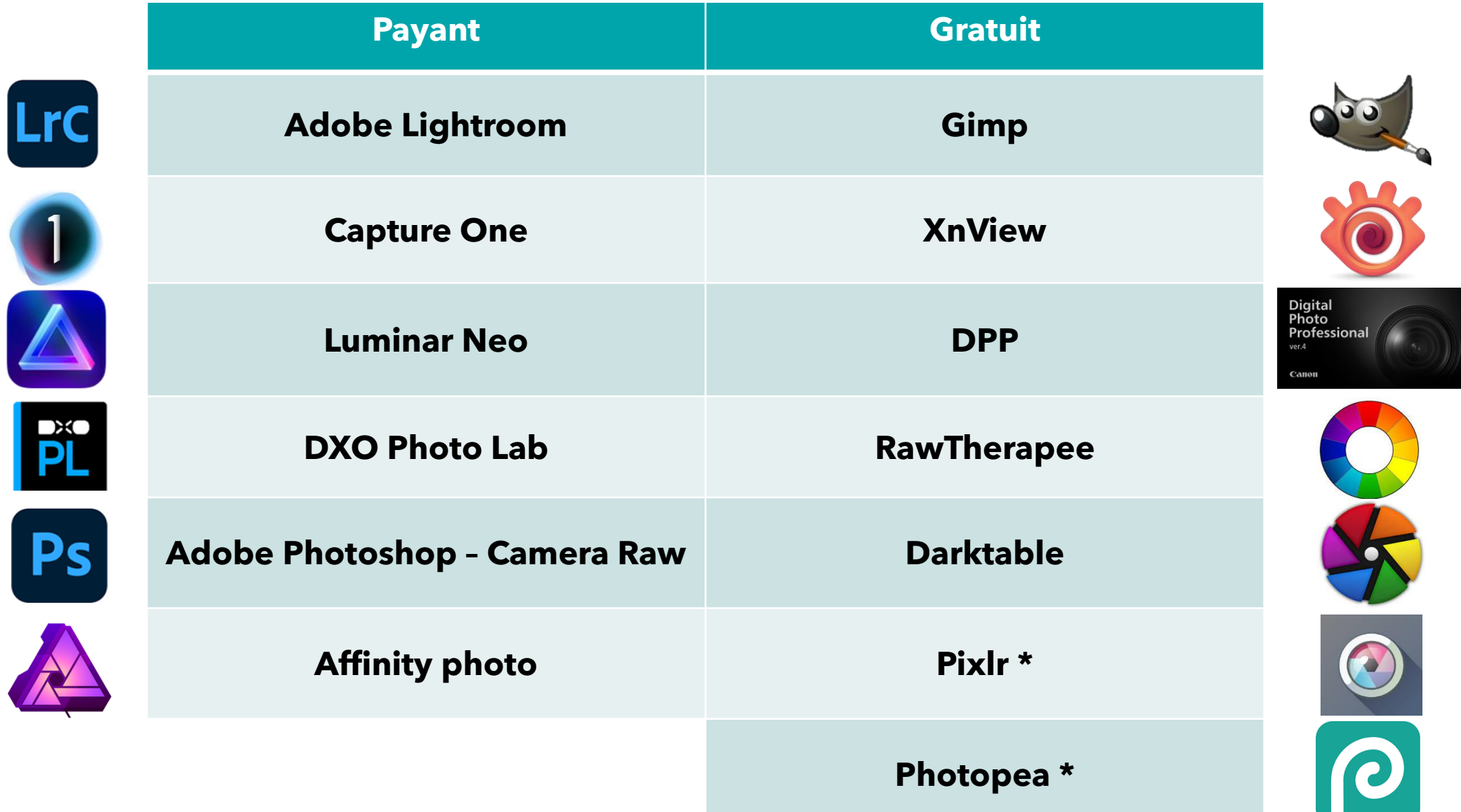

### **Les logiciels de photomontage**

#### ❑ **Un logiciel de photomontage** est un logiciel qui permet :

- De traiter les photos
- D'effectuer des photomontages

❑ En général, ces logiciels ne sont pas uniquement dédiés à la photo

# **Les logiciels de retouche**

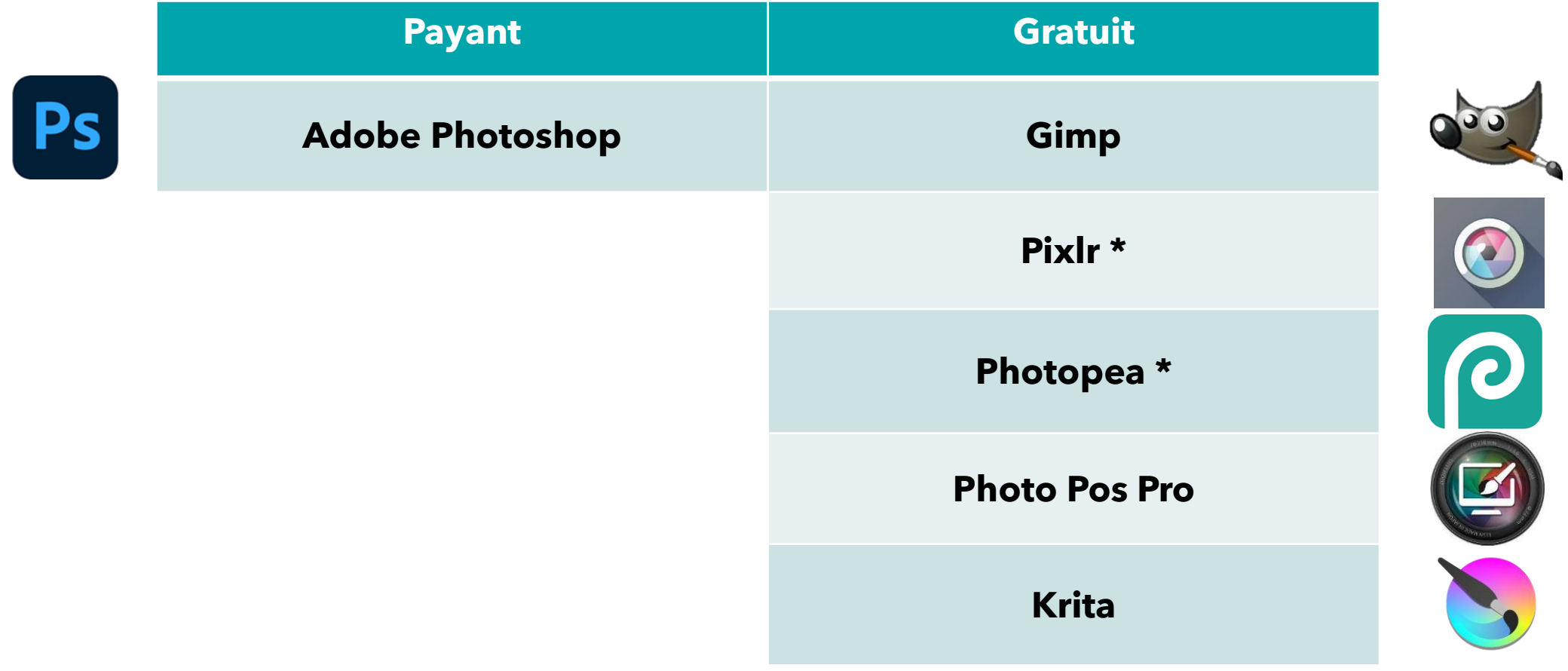

### **Les logiciels dédiés à l'amélioration**

#### ❑ **Ces logiciels sont payants** et permettent en général :

- De débruiter les photos
- D'améliorer la qualité des photos
- D'augmenter la taille maximale d'impression

❑ Ils sont payants car basés sur l'IA

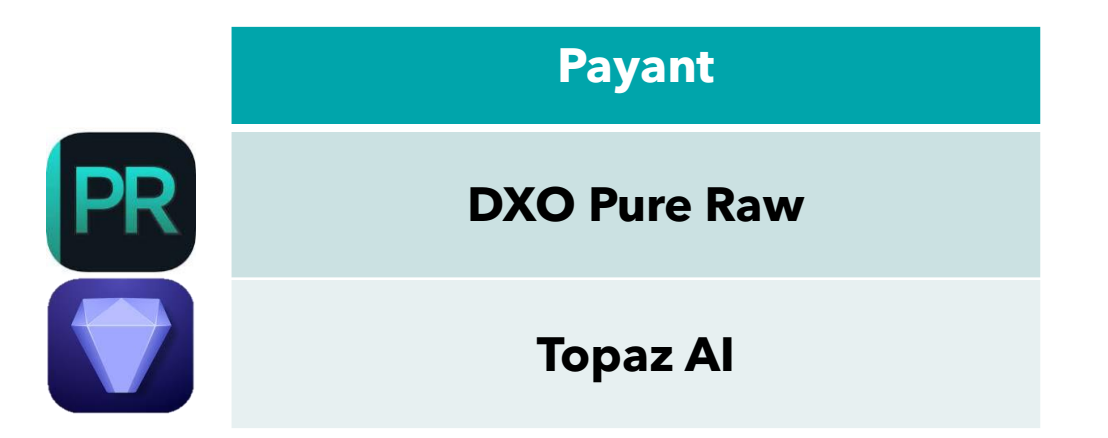

# **Les plugins**

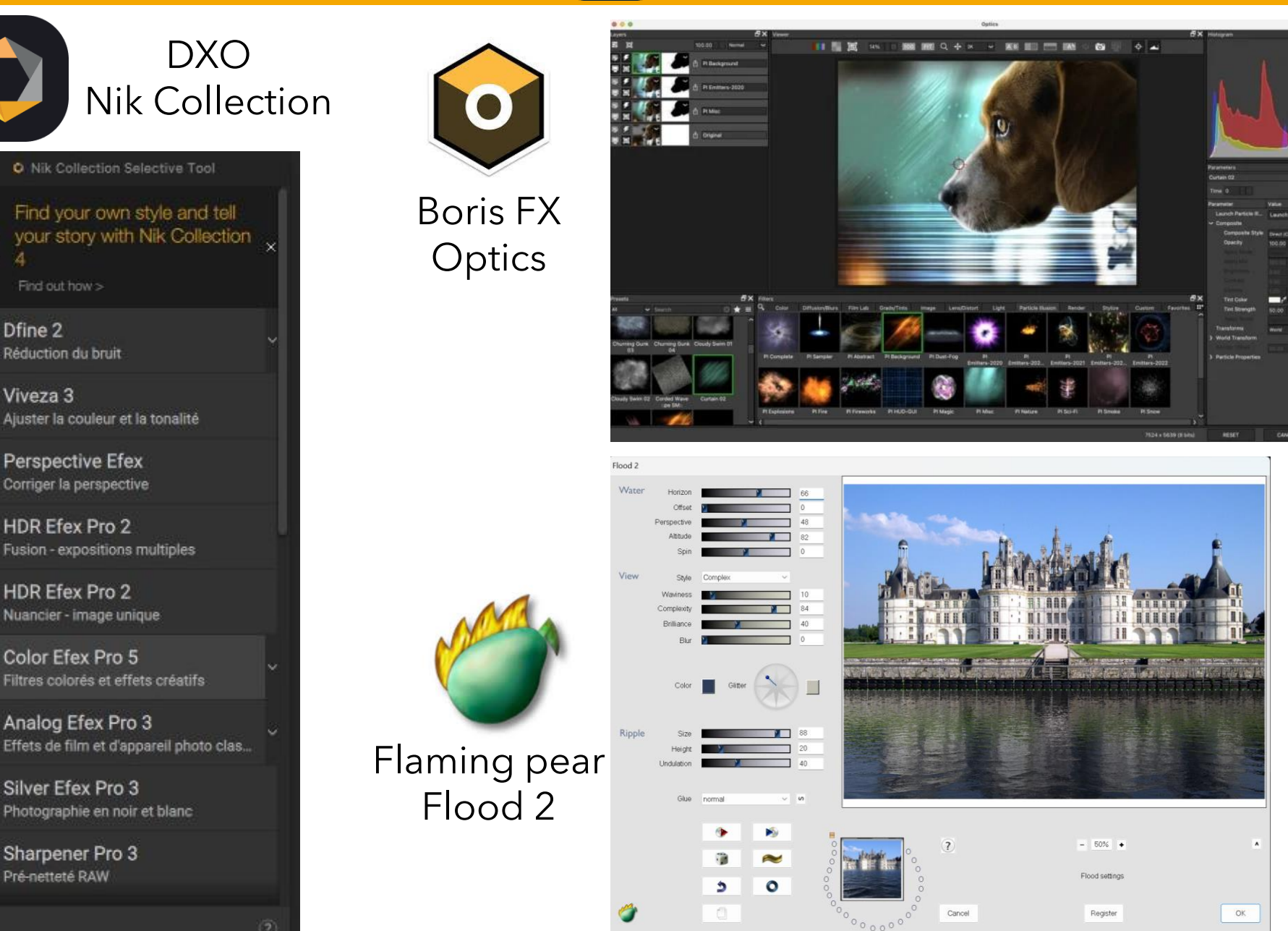

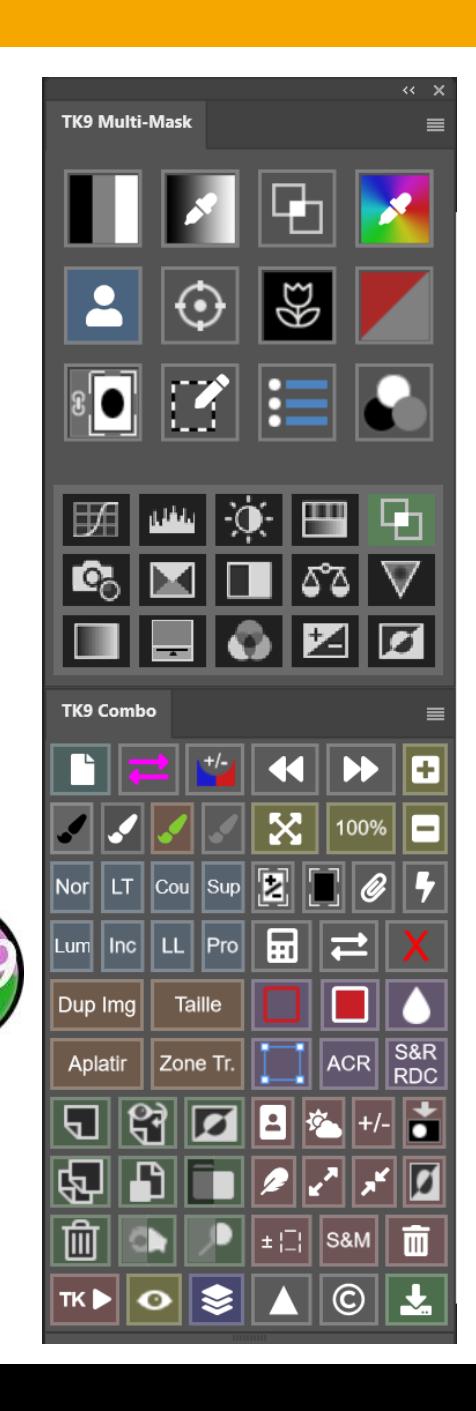

O Nik Collection Selective Tool

Find out how >

Réduction du bruit

Perspective Efex

Corriger la perspective

HDR Efex Pro 2

HDR Efex Pro 2

Color Efex Pro 5

Analog Efex Pro 3

Silver Efex Pro 3 Photographie en noir et blanc

Sharpener Pro 3

Pré-netteté RAW

Nuancier - image unique

Ajuster la couleur et la tonalité

Fusion - expositions multiples

Filtres colorés et effets créatifs

Dfine 2

Viveza 3

Find your own style and tell

 $C = 1$ 

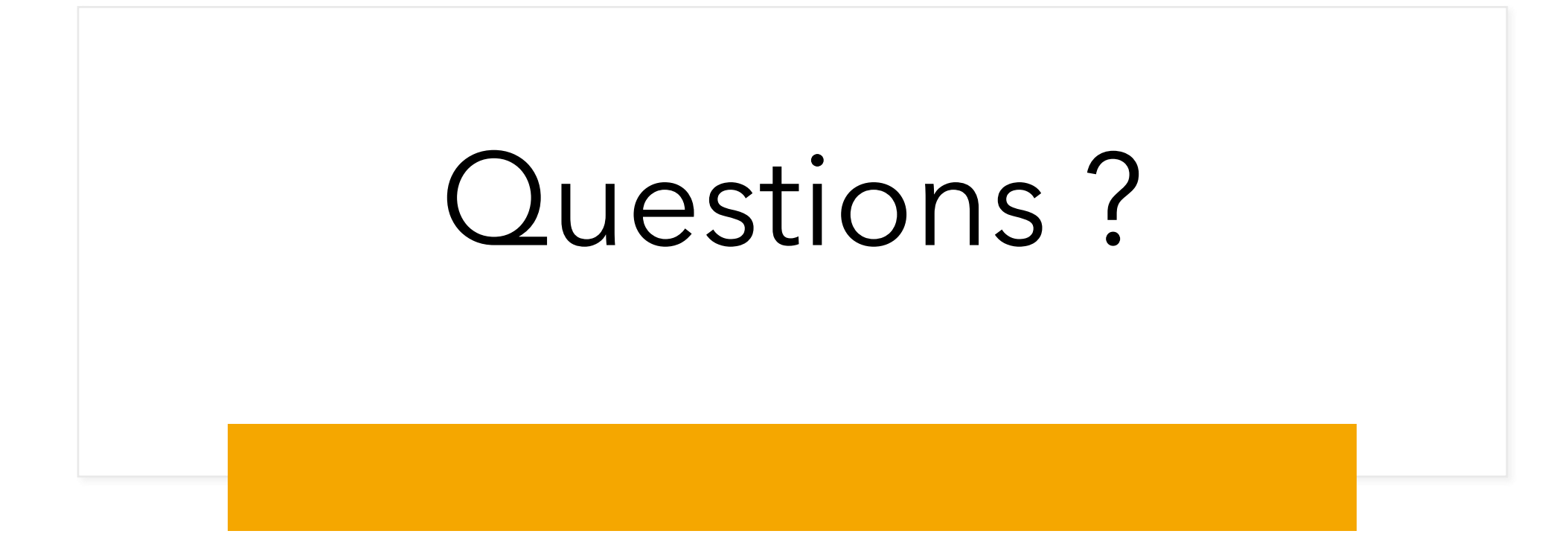